## MC102 – Algoritmos e Programação de Computadores

Instituto de Computação

UNICAMP

<span id="page-0-0"></span>Segundo Semestre de 2013

### Roteiro

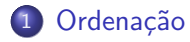

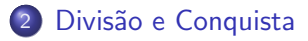

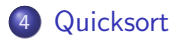

## Ordenação

● Conforme já estudado anteriormente, o problema de ordenação pode ser resumido como:

Dada uma coleção de elementos, com uma relação de ordem entre si, gerar uma saída com os elementos ordenados.

- Nos nossos exemplos, usaremos um vetor de inteiros como a coleção de elementos.
	- $\triangleright$  É claro que quaisquer inteiros possuem uma relação de ordem entre si.
- Apesar de usarmos inteiros, os algoritmos servem para ordenar qualquer coleção de elementos que possam ser comparados.
- <span id="page-2-0"></span>• Ambos os algoritmos recursivos de ordenação que veremos usam o paradigma de Divisão e Conquista.

# Divisão e Conquista

- Esta técnica consiste em dividir um problema maior recursivamente em problemas menores até que ele possa ser resolvido diretamente.
- A solução do problema inicial é dada através da combinação dos resultados de todos os problemas menores computados.
- <span id="page-3-0"></span>A técnica soluciona o problema através de três fases:
	- ▶ Divisão: o problema maior é dividido em problemas menores.
	- $\triangleright$  Conquista: cada problema menor é resolvido recursivamente.
	- ► Combinação: os resultados dos problemas menores são combinados para se obter a solução do problema maior.

- O Merge Sort foi proposto por John von Neumann em 1945.
- O algoritmo Merge Sort é baseado em uma operação de intercalação (merge) que une dois vetores ordenados para gerar um terceiro vetor também ordenado.
- <span id="page-4-0"></span> $\bullet$  O algoritmo pode ser construído a partir dos seguintes passos:
	- $\triangleright$  Divisão: o vetor é dividido em dois subvetores de tamanhos aproximadamente iguais.
	- $\triangleright$  Conquista: cada subvetor é ordenado recursivamente.
	- ▶ Combinação: os dois subvetores ordenados são intercalados para se obter o vetor final ordenado.

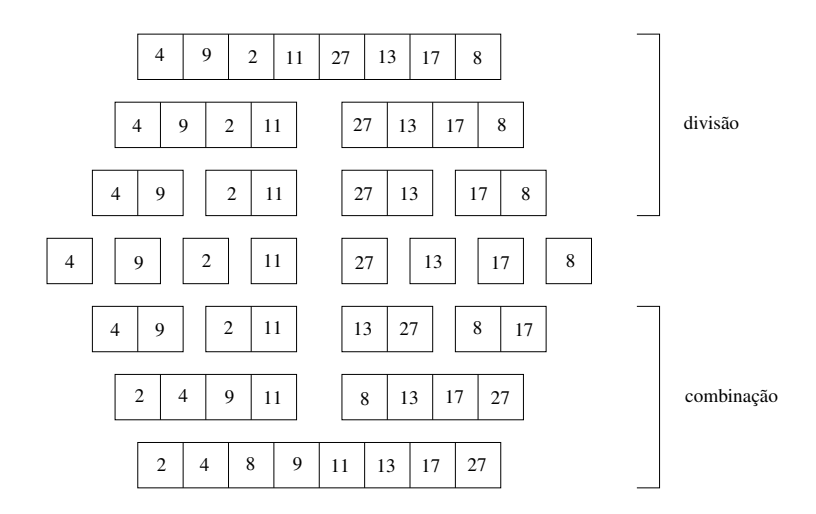

```
#include <stdio.h>
#include <stdlib.h>
#define MAX 100
void merge(int v[], int aux[], int inicio1, int inicio2, int fim2) {
  int i = inicio1, j = \text{inicio2, fim1 = inicio2 - 1, k = 0;}/* enquanto existirem elementos nas duas partes...*/
  while ((i \leq \text{fin}1) \& (i \leq \text{fin}2))/* ... verifica qual dos dois elementos iniciais eh o menor */
   if (v[i] < v[j])aux[k+1] = v[i+1]; /* ou copia o elemento inicial da primeira parte */
   else
      aux[k+1] = v[i+1]; /* ou copia o elemento inicial da segunda parte */
 while(i \le fim1) /* se ainda existir elementos na primeira parte ... */aux[k++] = v[i++]; /* ... copia os elementos restantes no vetor auxiliar */
 while(j \leq fim2) /* se ainda existir elementos na segunda parte ... */
   aux[k+1] = v[j+1]; /* ... copia os elementos restantes no vetor auxiliar */
 for(i = 0; i < k; i++) /* copia os elementos do vetor auxiliar ... */
   v[i + inici] = aux[i]; /* ... de volta para o vetor original */
}
```

```
void mergesort(int v[], int aux[], int inicio, int fim) {
  int meio = (inicio + fim) / 2;/* se existirem pelo menos dois elementos para serem ordenados... */
  if (inicio < fim) {
   mergesort(v, aux, inicio, meio); /* ordena a primeira parte */
   mergesort(v, aux, meio + 1, fim); /* ordena a segunda parte */merge(v, aux, inicio, meio + 1, fim); /* intercala as duas partes */
  }
}
```

```
int main() {
 int v[MAX], aux[MAX], n, i;
 printf("Entre com o tamanho do vetor: ");
 scanf("%d", &n);
 if (n > MAX)n = MAX;
 printf("Entre com os %d valores inteiros:\n", n);
 for (i = 0; i < n; i++)scanf("%d", &v[i]);
 mergesort(v, aux, 0, n - 1);
 /* imprime o vetor ordenado */
 for(i = 0; i < n; i++)printf("%d ", v[i]);
 print(f("n");
 return 0;
```
}

```
int main() {
  int *v, *aux, n, i;
  printf("Entre com o tamanho do vetor: ");
  scanf("%d", &n);
  v = \text{malloc}(n * \text{sizeof(int)});aux = malloc(n * sizeof(int));
  printf("Entre com os %d valores inteiros:\n", n);
  for (i = 0; i < n; i++)scanf("%d", &v[i]);
 mergesort(v, aux, 0, n - 1);
  /* imprime o vetor ordenado */
  for(i = 0; i < n; i++)printf("%d ", v[i]);
  print(f("n");
 free(v);
  free(aux);
  return 0;
```
}

# Merge Sort - Análise de complexidade

- $\bullet$  Seja  $T(n)$  o custo de ordenar um vetor de *n* elementos usando o Merge Sort.
- Para  $n > 1$ , temos que o algoritmo executa:
	- A ordenação recursiva dos  $\lceil n/2 \rceil$  primeiros elementos do vetor.
	- A ordenação recursiva dos  $|n/2|$  últimos elementos do vetor.
	- $\blacktriangleright$  Intercala os dois subvetores previamente ordenados.
- A seguinte recorrência define o tempo de execução do Merge Sort:

$$
T(1) = c_1
$$
  

$$
T(n) = T(\lceil n/2 \rceil) + T(\lfloor n/2 \rfloor) + M(n) + c_2
$$

 $\bullet$  É fácil ver que  $M(n)$ , o tempo de execução da função merge, é proporcional a função  $f(n) = n$ .

# Merge Sort - Análise de complexidade

- $\bullet$  É possível mostrar que  $T(n)$ , o tempo de execução do Merge Sort, é proporcional a função  $f(n) = n \log n$ , tanto no melhor quanto no pior caso.
- o Da forma como a função merge foi implementada (recebendo um ponteiro para um vetor auxiliar), o Merge Sort necessita de espaço linear de memória adicional.

## Merge Sort - Exercício

#### Exercício

Escreva uma versão recursiva da função merge. Sua função deve receber ponteiros para três vetores de inteiros  $A, B \in C$ , tal que  $A \in B$  são vetores ordenados de tamanhos n e m, respectivamente. Sua função deve copiar em C os elementos dos vetores A e B, de forma a gerar um vetor ordenado de tamanho  $n + m$ . Sua função não deve usar um vetor auxiliar, nem qualquer tipo de repetição (for, while, etc).

Protótipo: void merge(int \*A, int \*B, int \*C, int n, int m);

- $\bullet$  O algoritmo Quicksort é baseado em uma operação de particionamento (partition) que, com base num elemento pivô, divide o vetor em duas partições: valores menores que o pivô são colocados antes do pivô no vetor, enquanto valores maiores são colocados depois.
- <span id="page-13-0"></span>• O algoritmo pode ser construído a partir dos seguintes passos:
	- $\triangleright$  Divisão: o vetor é dividido em duas partições, usando o partition.
	- ▶ Conquista: cada partição é ordenada recursivamente.
	- $\blacktriangleright$  Combinação: nada precisa ser feito, já que os números menores que o pivô estão antes do pivô (e ordenados), enquanto os maiores estão depois do pivô (e também ordenados).

```
#include <stdio.h>
#include <stdlib.h>
#define MAX 100
void troca(int *a, int *b) {
 int tmp = *a;
 *a = *b:
 *b = tmp;}
int partition(int v[], int inicio, int fim) {
 int i, j = inicio;
 /* j indica ate que posicao estao os elementos menores ou iguais ao pivo */
 for (i = initio + 1; i \leq fin; i++)/* se o elemento atual for menor ou igual que o pivo... */
   if (v[i] <= v[inicio])
     troca(&v[++j], &v[i]); /* ... posiciona o elemento na primeira particao */
 troca(&v[inicio], &v[j]); /* posiciona o pivo entre as duas particoes */
 return j; /* retorna a posicao do pivo */
}
```

```
void quicksort(int v[], int inicio, int fim) {
 int pivo;
  /* se existirem pelo menos dois elementos para serem ordenados... */
  if (inicio < fim) {
   pivo = partition(v, inicio, fim); /* particiona o vetor */quicksort(v, inicio, pivo - 1); \qquad /* ordena a primeira particao */
   quicksort(v, pivo + 1, fim); \frac{1}{2} /* ordena a segunda particao */
  }
}
```

```
int main() {
 int v[MAX], n, i;
 printf("Entre com o valor de n: ");
 scanf("%d", &n);
 if (n > MAX)n = MAX:
 printf("Entre com os %d valores inteiros:\n", n);
 for (i = 0; i < n; i++)scanf("%d", &v[i]);
 quicksort(v, 0, n - 1);
 for(i = 0; i < n; i++)printf("%d ", v[i]);
 print(f("n");
 return 0;
```
}

```
int main() {
  int *v, n, i;
  printf("Entre com o valor de n: ");
  scanf("%d", &n);
  v = \text{malloc}(n * \text{sizeof(int)});printf("Entre com os %d valores inteiros:\n", n);
  for (i = 0; i < n; i++)scanf("%d", &v[i]);
  quicksort(v, 0, n - 1);
  for(i = 0; i < n; i++)printf("%d ", v[i]);
  print(f("n");
 free(v);
 return 0;
```
}

#### [45] [23] 13 25 89 75 46 32 20 11 j i

#### [45] 23 [13] 25 89 75 46 32 20 11 j i

#### [45] 23 13 [25] 89 75 46 32 20 11 j i

#### [45] 23 13 25 [89] 75 46 32 20 11 j i

### [45] 23 13 25 89 [75] 46 32 20 11 j i

### [45] 23 13 25 89 75 [46] 32 20 11 j i

### [45] 23 13 25 89 75 46 [32] 20 11 j i

### [45] 23 13 25 32 75 46 89 [20] 11 j i

### [45] 23 13 25 32 20 46 89 75 [11] j i

# [45] 23 13 25 32 20 11 89 75 46

j

#### 11 23 13 25 32 20 [45] 89 75 46 piv^o

#### [11 23 13 25 32 20] 45 [89 75 46] quicksort quicksort

#### [11 13 20 23 25 32] 45 [46 75 89] quicksort quicksort

## Quicksort - Análise de Complexidade

- Melhor caso: ocorre quando o partition sempre divide o vetor em duas partições de tamanhos aproximadamente iguais.
- A seguinte recorrência define o tempo de execução do Quicksort no melhor caso:

$$
T(1) = c_1
$$
  
 
$$
T(n) = T(\lceil n/2 \rceil - 1) + T(\lfloor n/2 \rfloor) + P(n) + c_2
$$

- $\bullet$  É fácil ver que  $P(n)$ , o tempo de execução da função partition, é proporcional à função  $f(n) = n$ .
- $\bullet$  É possível mostrar que  $T(n)$ , o tempo de execução do Quicksort no melhor caso, é proporcional à função  $f(n) = n \log n$ .

## Quicksort - Análise de Complexidade

- Pior caso: ocorre quando o partition sempre divide o vetor em duas partições de tamanhos muito diferentes.
- A seguinte recorrência define o tempo de execução do Quicksort no pior caso:

$$
T(1) = c_1
$$
  
\n
$$
T(n) = T(n-1) + P(n) + c_2
$$

- $\bullet$  Como sabemos,  $P(n)$ , o tempo de execução da função partition, é proporcional à função  $f(n) = n$ .
- $\bullet$  É possível mostrar que  $T(n)$ , o tempo de execução do Quicksort no pior caso, é proporcional à função  $f(n) = n^2$ .

## Quicksort - Análise de Complexidade

- Caso médio: a probabilidade de uma partição de um tamanho qualquer ocorrer é igual a  $1/n$ .
- A seguinte recorrência define o tempo de execução do Quicksort no caso médio:

$$
T(1) = c_1
$$
  
\n
$$
T(n) = \frac{1}{n} \sum_{i=0}^{n-1} [T(k) + T(n-1-i)] + P(n) + c_2
$$

- $\bullet$  Como sabemos,  $P(n)$ , o tempo de execução da função partition, é proporcional à função  $f(n) = n$ .
- $\bullet$  É possível mostrar que  $T(n)$ , o tempo de execução do Quicksort no caso médio, é proporcional à função  $f(n) = n \log n$ .

- · Dado um vetor aleatório qualquer, é extremamente raro o Quicksort se comportar como no seu pior caso.
- No entanto, o Quicksort, devido à escolha do primeiro elemento do vetor como pivô, apresenta seu pior comportamento quando recebe como entrada um dos casos mais simples possíveis para qualquer algoritmo de ordenação: um vetor já ordenado.
- Uma forma de contornar este caso (vetor ordenado) e evitar partições de tamanho zero é utilizar como pivô a mediana de três elementos do vetor: o primeiro, o do meio e o último.
- Uma outra alternativa bastante utilizada é definir o pivô como um elemento do vetor escolhido de forma aleatória.
- Uma vantagem do Quicksort em relação ao Merge Sort é em relação ao uso de memória auxiliar: o Quicksort não usa um vetor auxiliar, consumindo apenas o espaço para armazenar as variáveis locais na pilha de recursão.

## Quicksort - Exercícios

#### Exercício

Implemente uma função de partição que use o método da mediana de três elementos do vetor para definir o pivô.

#### Exercício

Implemente uma função de partição que use um elemento do vetor escolhido aleatoriamente como pivô. Dica: use a função int rand() da biblioteca stdlib.h.